Diese Leseprobe haben Sie beim M. edv.buchversand.de heruntergeladen. Das Buch können Sie online in unserem Shop bestellen.

**Hier zum Shop** 

# **Auf einen Blick**

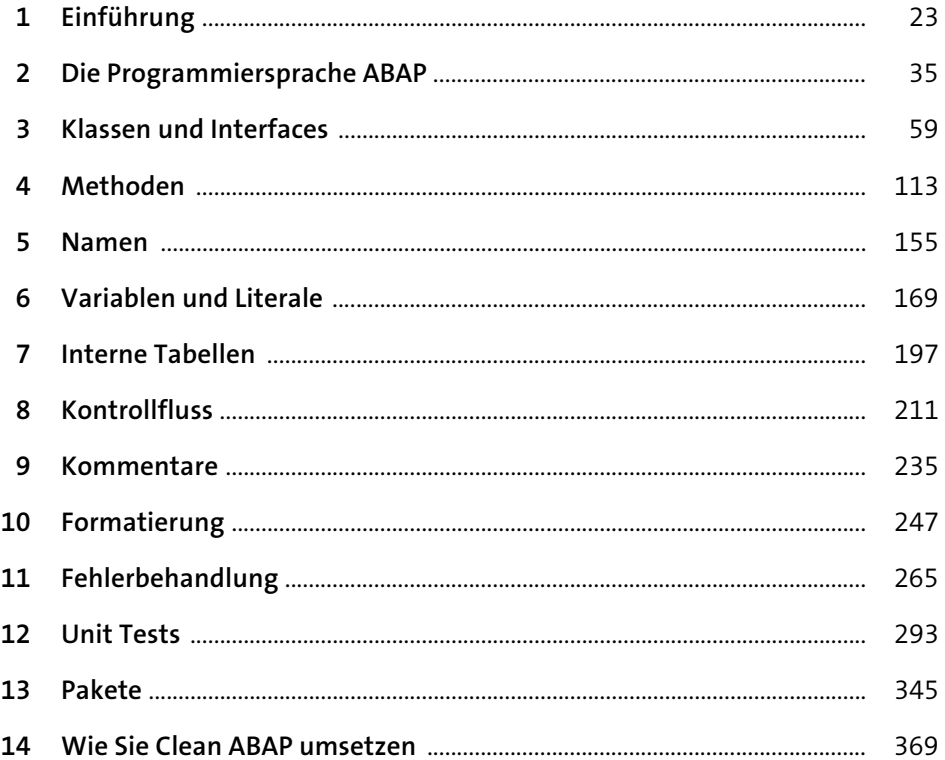

## **Inhalt**

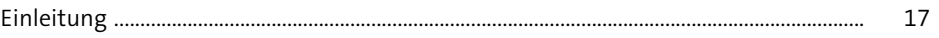

### **1 Einführung** <sup>23</sup> **1.1 Was ist Clean ABAP?** .......................................................................................................... 23 1.1.1 Was ist Lesbarkeit? .............................................................................................. 24 1.1.2 Was ist die Geschichte hinter Clean ABAP? ................................................. 25 **1.2 Wie kann ich mit Clean ABAP anfangen?** ................................................................. 26 **1.3 Wie gehe ich mit Legacy-Code um?** ........................................................................... 28 **1.4 Wie kann ich Code automatisch prüfen?** .................................................................. 30 **1.5 Wie steht Clean ABAP im Verhältnis zu anderen Programmierleitfäden?** 32 **1.6 Wie kann ich mich in der Clean-ABAP-Community engagieren?** ................. 33 **1.7 Zusammenfassung** ............................................................................................................. 34

### **2 Die Programmiersprache ABAP** 35

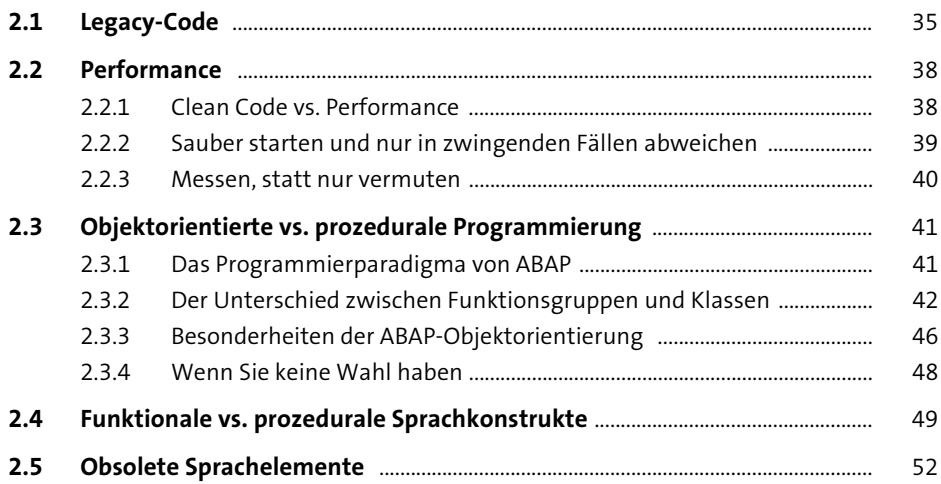

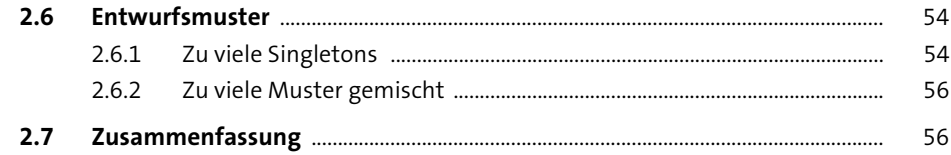

113

 $\mathcal{L}$ 

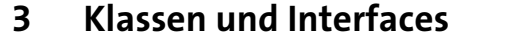

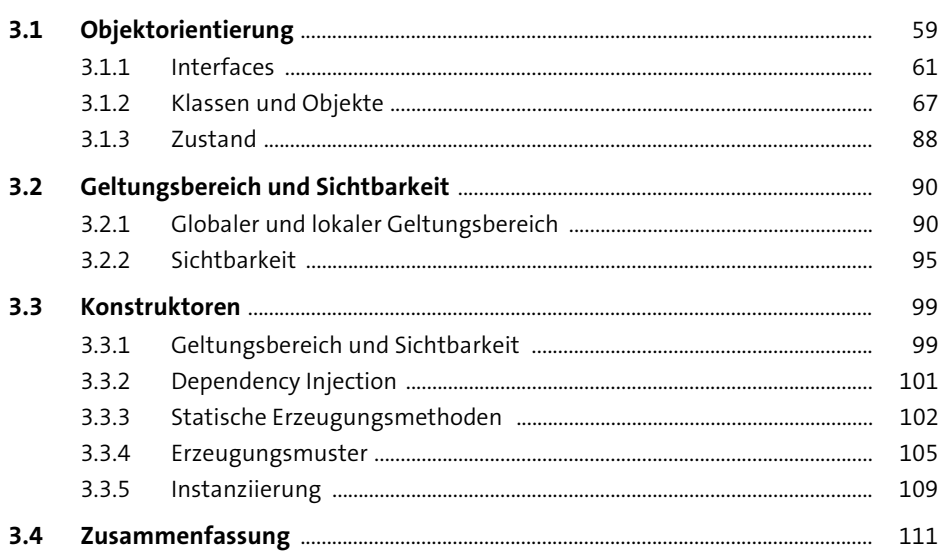

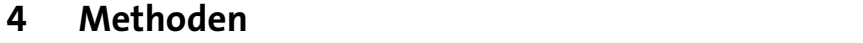

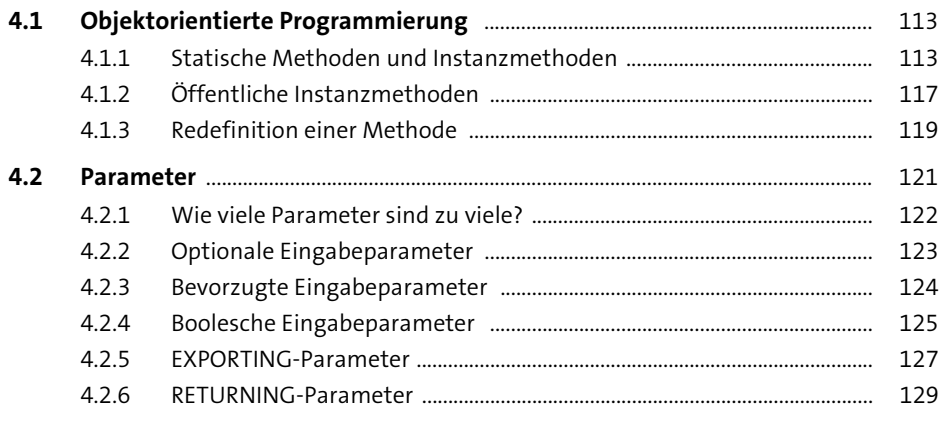

155

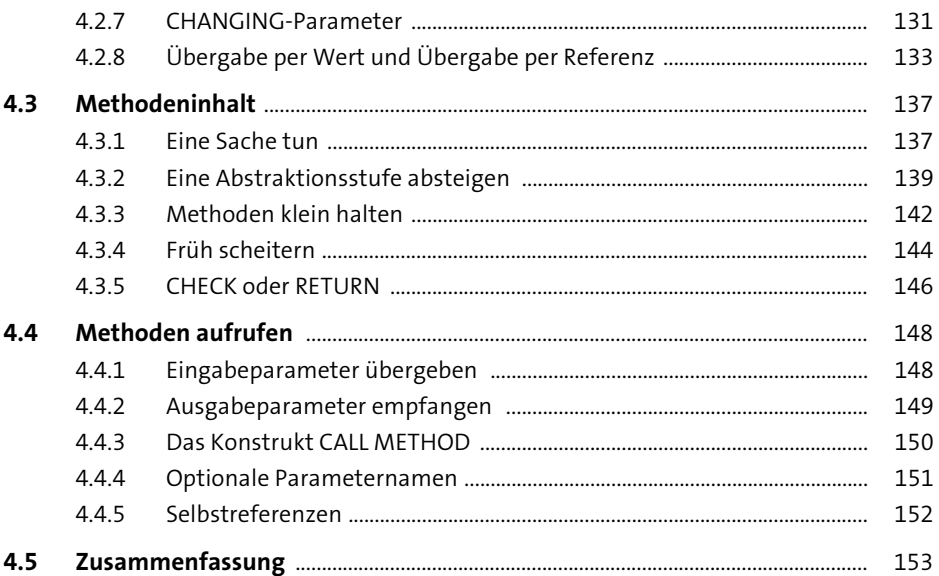

#### $5<sup>1</sup>$ **Namen**

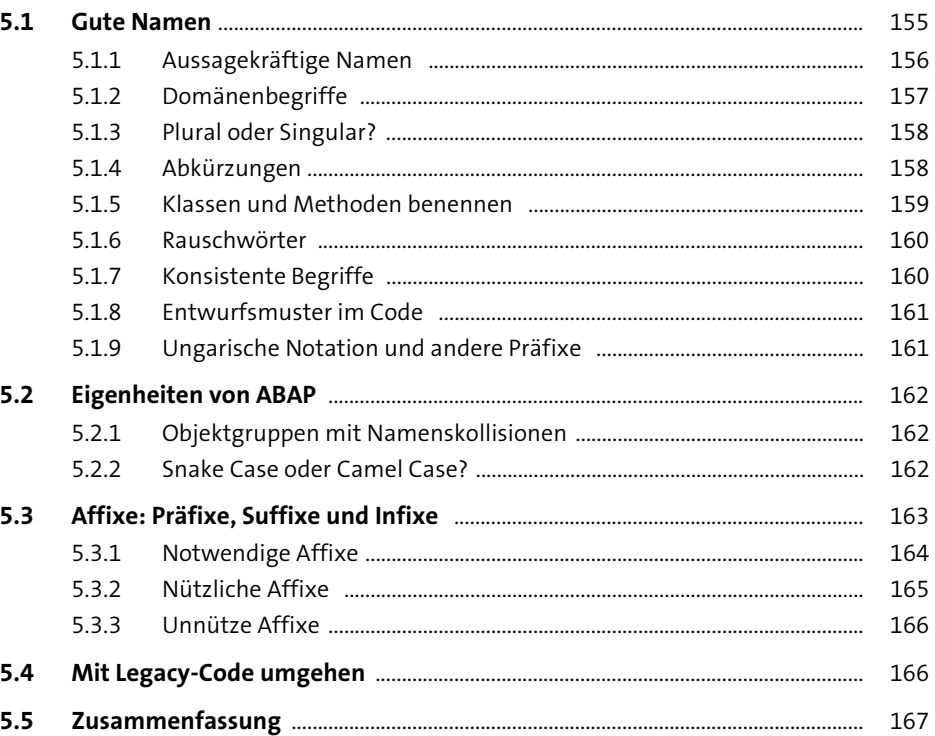

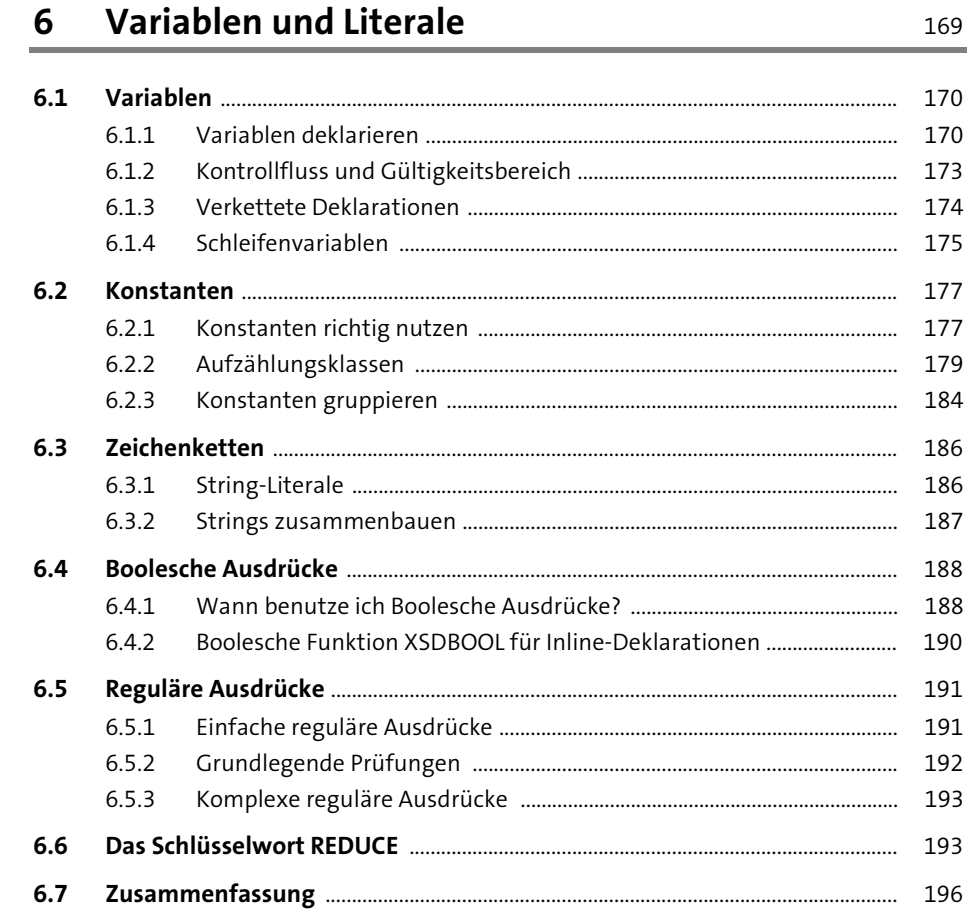

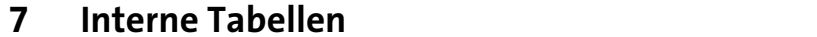

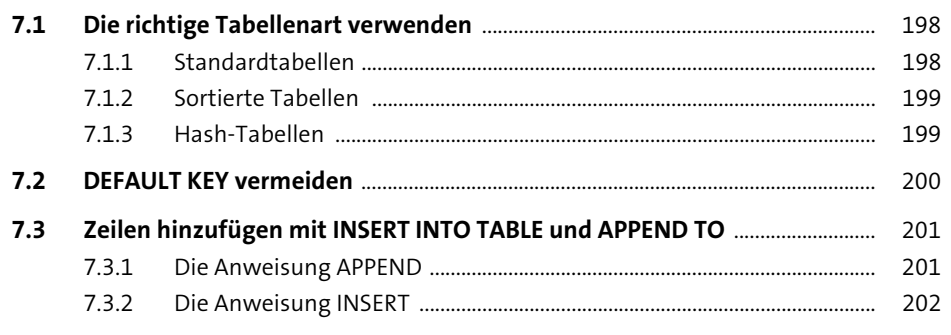

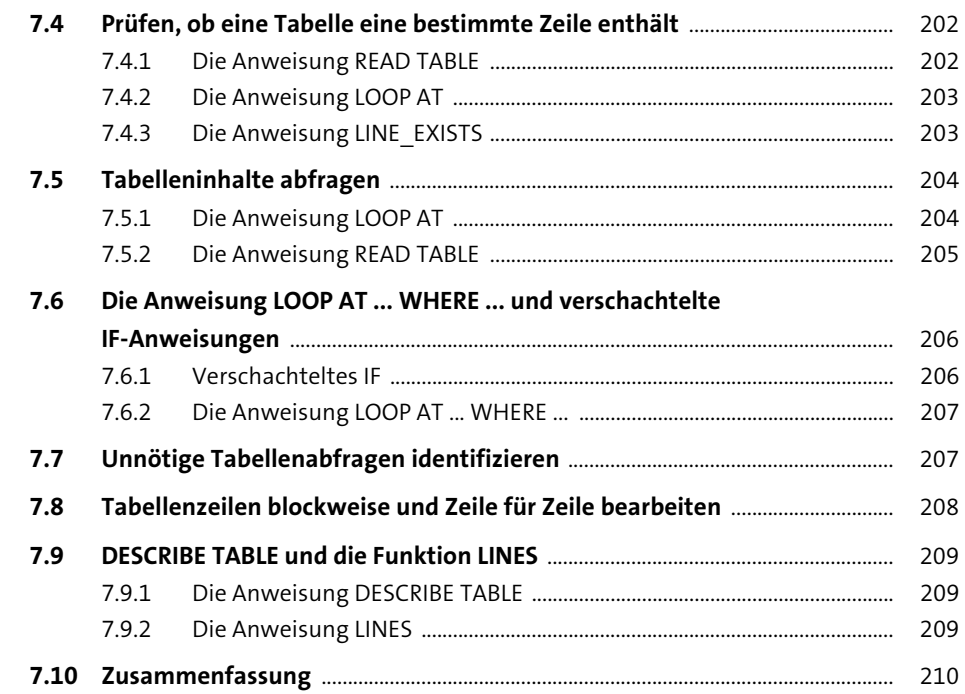

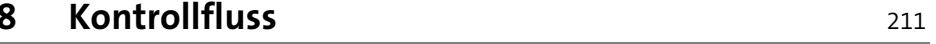

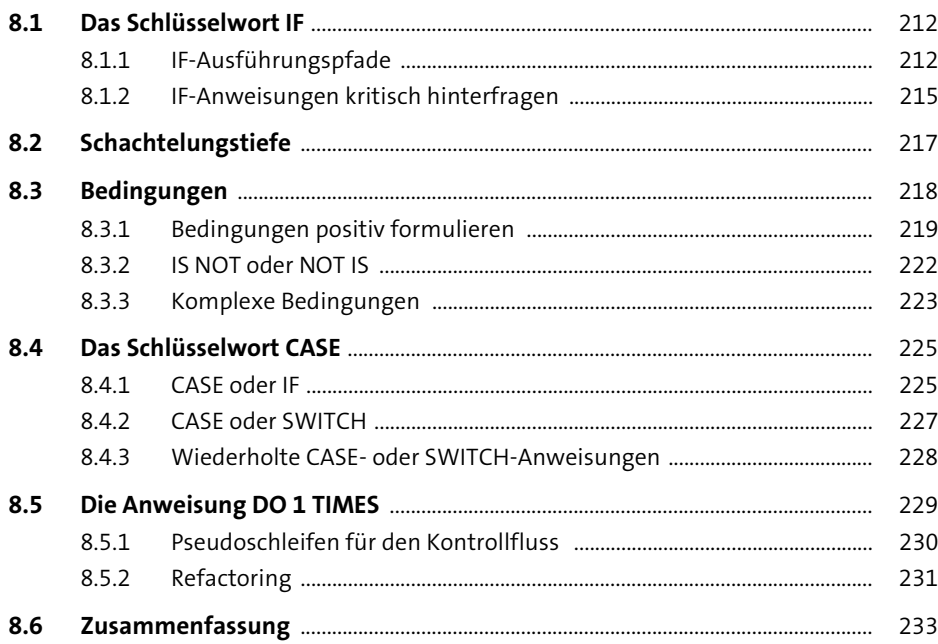

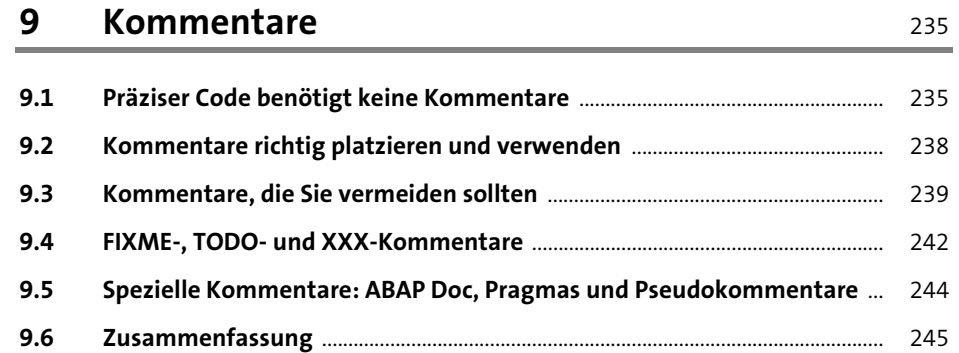

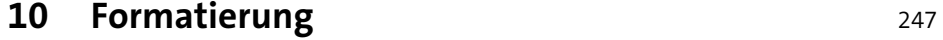

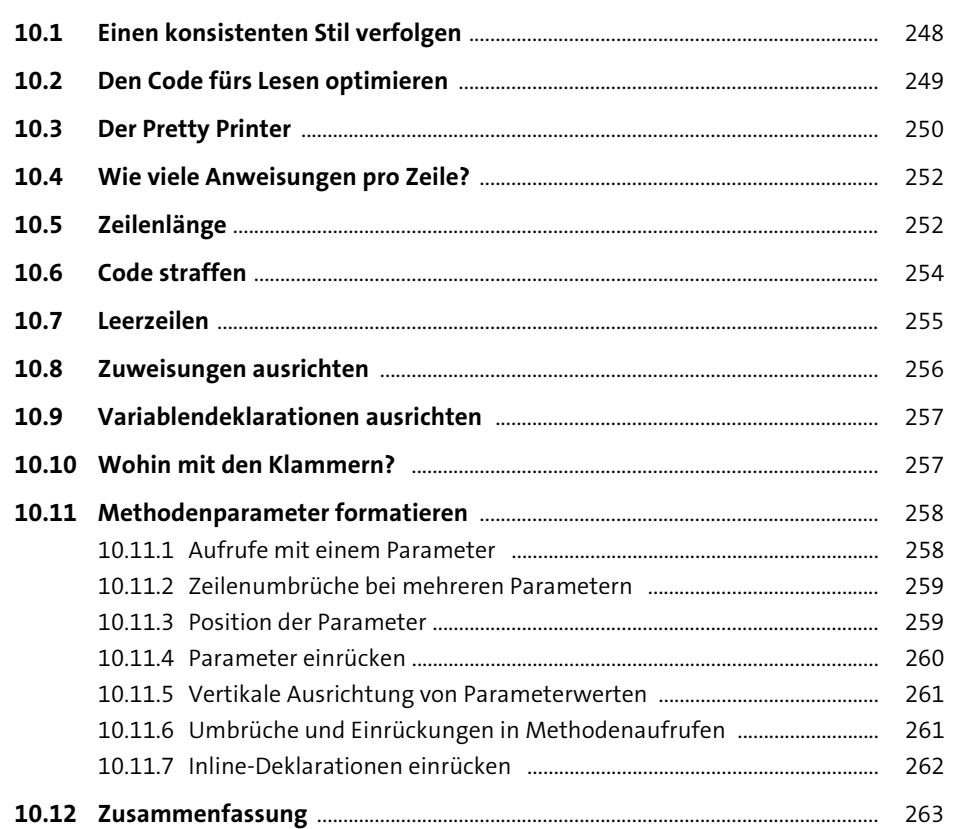

## 11 Fehlerbehandlung

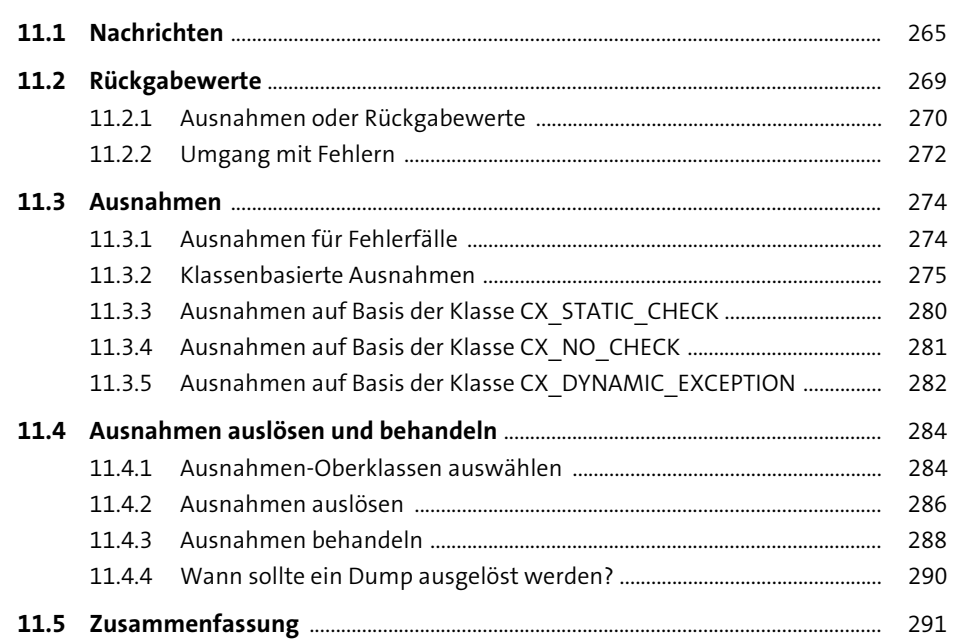

#### 12 Unit Tests 293

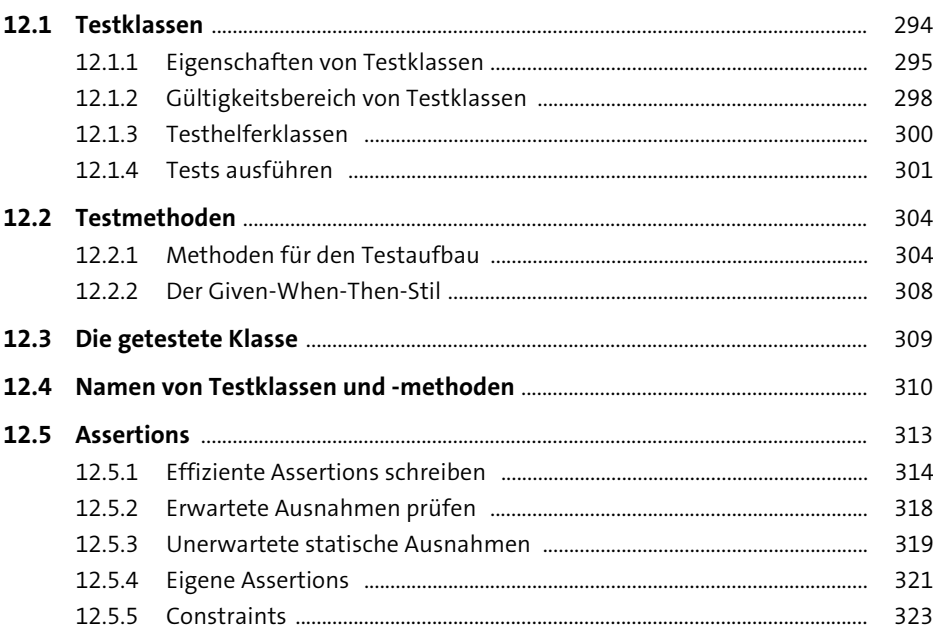

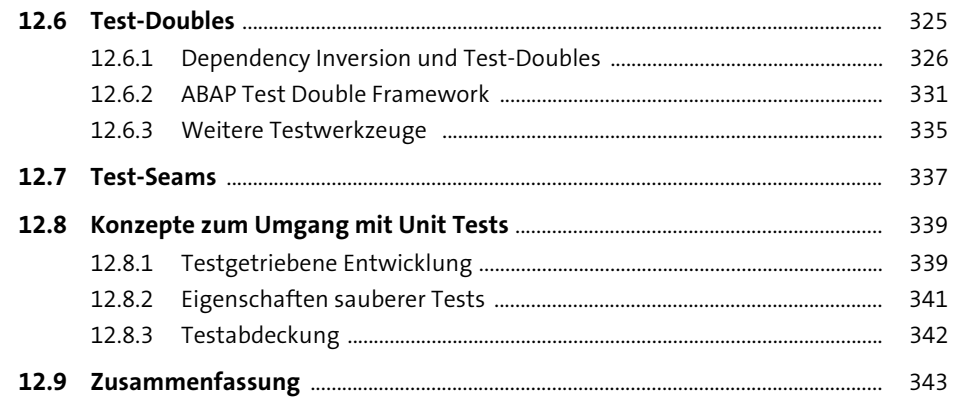

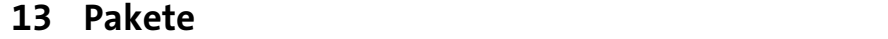

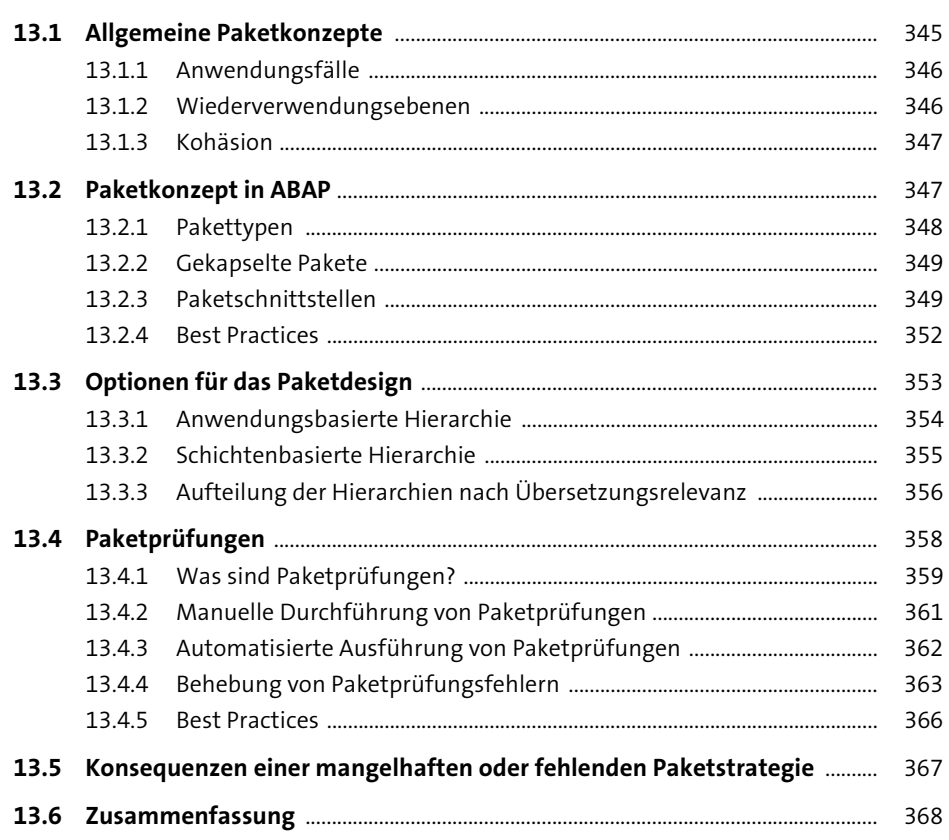

369

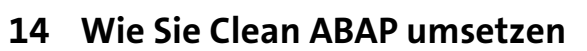

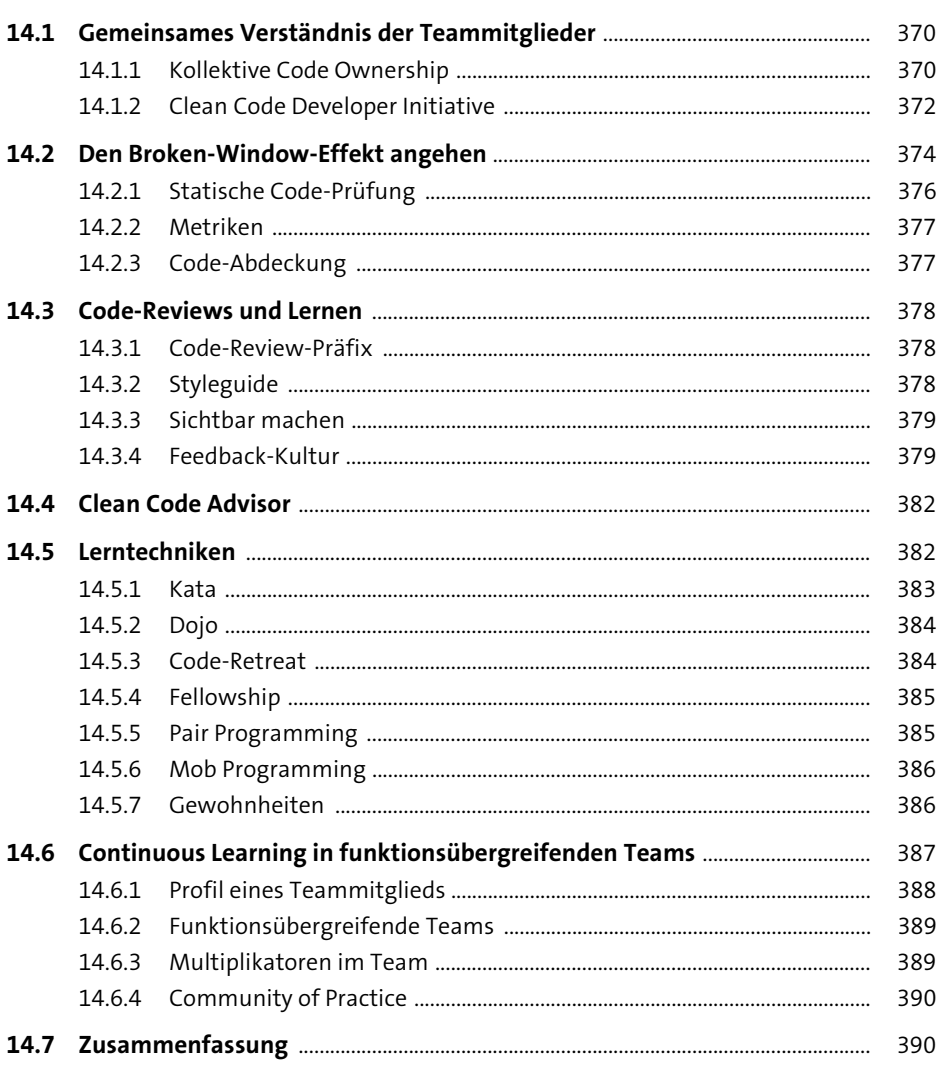

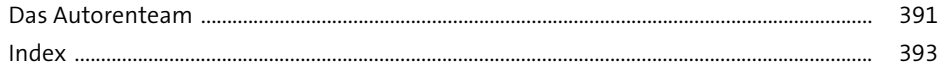